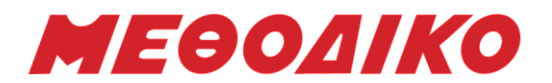

## **Προτεινόμενα Θέματα**

# **Πληροφορική Γ΄Λυκείου**

**Μάιος 2023**

#### ΘΕΜΑ Α

A1. Να γράψετε στο τετράδιό σας τον αριθμό καθεμιάς από τις προτάσεις α)-ε) και δίπλα τη λέξη ΣΩΣΤΟ, αν είναι σωστή, ή τη λέξη ΛΑΘΟΣ, αν είναι λανθασμένη.

α) Οι λογικοί τελεστές έχουν χαμηλότερη ιεραρχία από τους συγκριτικούς.

β) Σε μια εντολή εκχώρησης μπορεί να υπάρχει αναφορά σε μόνο μια συνάρτηση.

- γ) Ένας πίνακας που χρησιμοποιεί τέσσερις δείκτες για την αναφορά των στοιχείων του είναι πίνακας τεσσάρων διαστάσεων.
- δ) Η λειτουργία της εισαγωγής μπορεί να εκτελεστεί σε μια γεμάτη ουρά.
- ε) Σε ένα δυαδικό δένδρο αναζήτησης ένας κόμβος έχει τουλάχιστον δύο παιδιά.

Μονάδες 10

Μονάδες 3+3

### Α2.

α) Να αναφέρετε τις βασικές πράξεις των λιστών.

β) Να περιγράψετε τη μέθοδο «διαίρει και βασίλευε».

### Α3.

Να συμπληρώσετε τα κενά στο παρακάτω κομμάτι κώδικα έτσι ώστε να υλοποιείται ο πολλαπλασιασμός αλά ρωσικά.

Μονάδες 5

```
Διάβασε M1, M2
P \leftarrow (1)Όσο __(2)__ επανάλαβε
       Αν __(4)__ τότε 
               P \leftarrow P + (3)Τέλος_αν
       M1 \leftarrow M1*2M2 \leftarrow (5)Τέλος_επανάληψης
```
Α4. Σε μια κενή στοίβα πρόκειται να εισαχθούν τα στοιχεία Α, Λ, Κ, Ο με αυτή τη σειρά. Δίνονται οι ακόλουθες σειρές διαδοχικών πράξεων (να θεωρήσετε ότι η λειτουργία της ώθησης παριστάνεται με το γράμμα ω και η λειτουργία της απώθησης παριστάνεται με το γράμμα α):

 $\alpha$ ) ω, ω, α, ω, α, ω, α, α  $\beta$ ) ω, α, ω, ω, α, α, ω, α.  $γ)$  ω, ω, ω, ω, α, α, α, α.

 $\delta$ ) ω, α, ω, α, ω, α, `ω, α.

# МЕӨОЛІКО

Για καθεμιά από τις παραπάνω σειρές πράξεων να γράψετε στο τετράδιό σας το γράμμα της (α έως δ) και, δίπλα μόνο τα στοιχεία που θα απωθηθούν με τη σειρά απώθησής τους.

Μονάδες 4

### ΘΕΜΑ Β

Β1. Δίνεται ο παρακάτω μονοδιάστατος πίνακας 10 θέσεων Α[μ, ε, θ, ο, δ, ι, κ, α] που περιέχει χαρακτήρες.

α) Να κατασκευαστούν 2 πιθανά δυαδικά δένδρα αναζήτησης.

Μονάδες 10

β) Να γίνει εισαγωγή και στα 2 δυαδικά δένδρα που δημιουργήσατε του κόμβου «Ν»

Μονάδες 5

Β2. Να μετατρέψετε τον παρακάτω αλγόριθμο με αποκλειστική χρήση της όσο. Θεωρείστε ότι το Ν είναι οποιοσδήποτε ακέραιος αριθμός.

Μονάδες 10

```
Α←0 
Για i από 3 µέχρι Ν με_βημα 2 
        \alpha \leftarrow \alpha + iΑρχη_επαναληψης 
                 Διαβασε χ 
                 Αν χ>0 τοτε 
                          \alpha \leftarrow \alpha + \chiΤελος_αν 
        Μεχρις_οτου α >= 10 
Τέλος_Επανάληψης
```
## ΘΕΜΑ Γ

Η αγορά ηλεκτρικών αυτοκινήτων έχει αυξηθεί ραγδαία τα τελευταία χρόνια. Για αυτό το λόγο, οι πελάτες μιας γνωστής βιομηχανίας αυτοκινήτων σχηματίζουν ουρά αναμονής προκειμένου να αγοράσουν το νέο τους ηλεκτρικό αυτοκίνητο. Η ουρά αναμονής, που σχηματίζεται, έχει μέγιστο όριο τα 1000 άτομα. Στην αρχή αυτή η ουρά αναμονής είναι άδεια. Να αναπτύξετε πρόγραμμα σε ΓΛΩΣΣΑ με κατάλληλο τμήμα δηλώσεων, το οποίο: Γ1. να έχει ένα μενού επιλογής:

1. ΑΝΑΜΟΝΗ

- 2. ΑΓΟΡΑ
- 3. ΤΕΛΟΣ

Να γίνεται έλεγχος εγκυρότητας των τιμών που πληκτρολογούνται.

Μονάδες 4

Γ2. Αν ο χρήστης επιλέξει την τιμή «1», τότε θα ζητείται το όνομα του χρήστη και θα καταχωρίζεται στην ουρά εφόσον η ουρά δεν έχει γεμίσει. Διαφορετικά, θα εμφανίζεται το μήνυμα: «Δυστυχώς η ουρά είναι γεμάτη».

Μονάδες 5

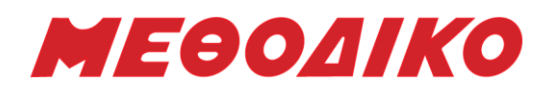

Γ3. Αν ο χρήστης επιλέξει την τιμή «2», τότε κάποιος από τους αγοραστές παρέλαβε το νέο του ηλεκτρικό αυτοκίνητο, συνεπώς το πρόγραμμα θα πρέπει να εμφανίσει το όνομα του αγοραστή που είναι το πρώτο διαθέσιμο στην ουρά. Αν δεν υπάρχουν αγοραστές που περιμένουν να εμφανίζει κατάλληλο μήνυμα. Σημείωση: η θέση του μπροστινού δείκτη της ουράς θα είναι πάντα 1.

Μονάδες 7

Γ4. Η παραπάνω διαδικασία επαναλαμβάνεται μέχρι ο χρήστης να επιλέξει την τιμή «3». Μονάδες 3

Γ5. Μετά το τέλος της επαναληπτικής διαδικασίας το πρόγραμμα να εμφανίζει:

- α) Το πλήθος των αγοραστών που κατάφεραν να αγοράσουν αυτοκίνητο.
- β) Το πλήθος των αγοραστών που περίμεναν στην ουρά και δεν κατάφεραν να αγοράσουν ηλεκτρικό αυτοκίνητο γιατί τα αποθέματα τις αυτοκινητοβιομηχανίας τελείωσαν για την συγκεκριμένη περίοδο.
- γ) Πόσες φορές κατά τη διάρκεια της παραπάνω διαδικασίας η ουρά γέμισε.
- δ) Το συνολικό κέρδος της εταιρίας θεωρώντας πως ένα ηλεκτρικό αυτοκίνητο κοστολογείται με 35.000 ευρώ (τριανταπέντε χιλιάδες).

Μονάδες 6

#### ΘΕΜΑ Δ

Στο πλαίσιο ενός τοπικού σχολικού πρωταθλήματος ποδοσφαίρου συμμετέχουν 10 σχολεία, αριθμημένα από το 1 έως το 10. Κάθε σχολείο παίζει μία φορά με όλα τα υπόλοιπα. Άρα θα πραγματοποιηθούν συνολικά 18 αγώνες. Νικητής ενός αγώνα είναι το σχολείο που έχει σκοράρει τα περισσότερα γκολ. Ο νικητής παίρνει 3 βαθμούς, ο ηττημένος 0 βαθμούς και στην ισοπαλία (όταν δηλαδή ο αριθμός των γκολ υπέρ είναι ίσος με τον αριθμό των γκολ κατά) κάθε σχολείο παίρνει από 1 βαθμό. Κάθε αγώνας προσδιορίζεται από τα σχολεία που παίζουν μεταξύ τους και το αποτέλεσμα του αγώνα. Για παράδειγμα, η σειρά των στοιχείων: 'Ονομα1', 'Ονομα2', 1, 3 σημαίνει ότι το σχολείο με ονομασία : 'Ονομα1' έπαιξε με το σχολείο με ονομασία 'Ονομα2' και έχασε τον αγώνα με 1 γκολ υπέρ και 3 γκολ κατά. Αυτό αντίστοιχα σημαίνει ότι το σχολείο με ονομασία 'Ονομα2' κέρδισε τον αγώνα με το σχολείο με ονομασία 'Ονομα1' με 3 γκολ υπέρ και 1 γκολ κατά. Τα δεδομένα των αγώνων αποθηκεύονται σε έναν δισδιάστατο πίνακα Α[10,3], όπου κάθε γραμμή αντιστοιχεί σε ένα σχολείο. Η τελική μορφή του πίνακα Α θα περιέχει για κάθε σχολείο, στην πρώτη (1η) στήλη τη βαθμολογία του (το άθροισμα των βαθμών του), στη δεύτερη (2η) το άθροισμα των γκολ υπέρ και στην τρίτη (3η) το άθροισμα των γκολ κατά, από όλους τους αγώνες. Να κατασκευάσετε πρόγραμμα σε ΓΛΩΣΣΑ με κατάλληλο τμήμα δηλώσεων μεταβλητών το οποίο:

Δ1. Να διαβάζει τα ονόματα των 10 σχολείων και να τα καταχωρίζει στον πίνακα ΟΝ[10].

Μονάδα 1

Δ2. Να αρχικοποιεί τον πίνακα Α[10,3].

Μονάδες 2

Δ3. Να διαβάζει για κάθε αγώνα τη σειρά των 4 στοιχείων που τον προσδιορίζουν.

Μονάδα 1

Δ4. Να καλεί τη συνάρτηση ΑΝΑΖ η οποία θα δέχεται το όνομα του σχολείου και τον πίνακα ονομάτων ΟΝ και θα επιστρέφει τον αριθμό της γραμμής που βρίσκεται το όνομα

# МЕӨОЛІКО

που αναζητείται. Αν το όνομα δε βρεθεί να επιστρέφει το 0. Σε περίπτωση όπου κάποιο από τα ονόματα δε βρεθεί να ζητάει από το χρήστη να εισάγει εκ νέου το όνομα μέχρι να δώσει το σωστό.

#### Μονάδες 4

Δ5. Να ενημερώνει τον πίνακα Α και για τα δύο σχολεία όπως περιγράφεται παραπάνω. Μονάδες 5

Δ6. Να καλεί τη διαδικασία ΦΘΙΝ η οποία να κατατάσσει τα σχολεία σε φθίνουσα σειρά ανάλογα με τη βαθμολογία τους και σε περίπτωση ισοβαθμίας να προηγείται το σχολείο με τα περισσότερα γκολ υπέρ.

#### Μονάδες 5

Δ7. Να εμφανίζει τα ονόματα των σχολείων, τη βαθμολογία τους, το άθροισμα των γκολ υπέρ και το άθροισμα των γκολ κατά, με βάση τη σειρά κατάταξής τους.

#### Μονάδες 4

Δ8. Να εμφανίζει το όνομα του σχολείου με την μεγαλύτερη διαφορά τερμάτων. Σε περίπτωση που είναι περισσότερα από ένα σχολεία με την ίδια διαφορά τότε να εμφανίζει το πλήθος αυτών.

#### Μονάδες 3

Σημείωση: Θεωρείστε ότι δεν υπάρχει περίπτωση δύο σχολεία να έχουν και την ίδια βαθμολογία και τον ίδιο αριθμό γκολ υπέρ.

## **Υπολογισμός Μορίων Πανελλαδικών 2023**

Χρησιμοποιήστε την Εφαρμογή για να **υπολογίσετε Μόρια** για κάθε Πανεπιστημιακό Τμήμα / Σχολή!

**Υπολογίστε Μόρια**, δείτε τα **Τμήματα Επιτυχίας** (με τις περσινές βάσεις), τις **Ελάχιστες Βάσεις Εισαγωγής** για κάθε Ειδικό Μάθημα και για κάθε Πανεπιστημιακό Τμήμα

> μέσα από την [ιστοσελίδα](https://www.methodiko-frontistirio.gr/moria) του ΜΕΘΟΔΙΚΟΥ ή την Android Εφαρμογή: <u>[mobile](https://play.google.com/store/apps/details?id=com.Methodiko.MethodikoMoria2020) app</u>

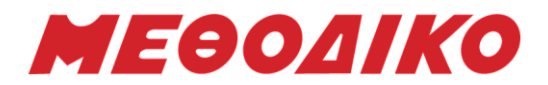

## **Ενδεικτικές Απαντήσεις**

#### ΘΕΜΑ Α

Α1. α) ΣΩΣΤΟ β) ΛΑΘΟΣ γ) ΣΩΣΤΟ

- δ) ΣΩΣΤΟ
- ε) ΛΑΘΟΣ

## Α2.

α) Από σχολικό βιβλίο πληροφορικής (Συμπληρωματικό Υλικό) κεφ. 1.3.1 Οι βασικές πράξεις των συνδεδεμένων λιστών είναι οι παρακάτω: Εισαγωγή κόμβου στη λίστα (εισαγωγή κόμβου στην αρχή, στο τέλος ή ενδιάμεσα). Διαγραφή κόμβου από τη λίστα (διαγραφή από την αρχή, το τέλος ή ενδιάμεσα) Έλεγχος για τον αν η λίστα είναι κενή.

Αναζήτηση κόμβου για την εύρεση συγκεκριμένου στοιχείου.

Διάσχιση της λίστας και προσπέλαση των στοιχείων της (π.χ. εκτύπωση των δεδομένων που περιέχονται σε όλους τους κόμβους της λίστας)

## β) Από σχολικό βιβλίο πληροφορικής (Συμπληρωματικό Υλικό) σελίδα 68

Η μέθοδος «διαίρει και βασίλευε» αποτελεί μια μέθοδο σχεδίασης αλγορίθμων στην οποία εντάσσονται οι τεχνικές που υποδιαιρούν ένα πρόβλημα σε μικρότερα υποπροβλήματα, που έχουν την ίδια τυποποίηση με το αρχικό πρόβλημα, αλλά είναι μικρότερα σε μέγεθος. Με όμοιο τρόπο, τα υποπροβλήματα αυτά μπορούν να διαιρεθούν σε ακόμη μικρότερα υποπροβλήματα κ.ο.κ. Έτσι η επίλυση ενός προβλήματος έγκειται στη σταδιακή επίλυση των όσο το δυνατόν μικρότερων υποπροβλημάτων, ώστε τελικά να προκύψει η συνολική λύση του αρχικού ευρύτερου προβλήματος. Η προσέγγιση αυτή ονομάζεται "από πάνω προς τα κάτω".

## Α3.

 $1:0$  $2: M2 > 0$ 3:  $M2 \text{ mod } 2 = 1$ 4: Μ1 5: Μ2 div 2

## Α4.

α) Λ,Κ,Ο,Α β) Α,Κ,Λ,Ο γ) Ο,Κ,Λ,Α δ) Α,Λ,Κ,Ο

**Μεθοδικό Φροντιστήριο [www.methodiko.net](http://www.methodiko.net/)**

**ΑΡΓΥΡΟΥΠΟΛΗ | ΑΝΩ ΓΛΥΦΑΔΑ | ΓΛΥΦΑΔΑ | ΝΕΑ ΣΜΥΡΝΗ Τηλ. Κέντρο: 210 99 40 999**

# **МЕӨОДІКО**

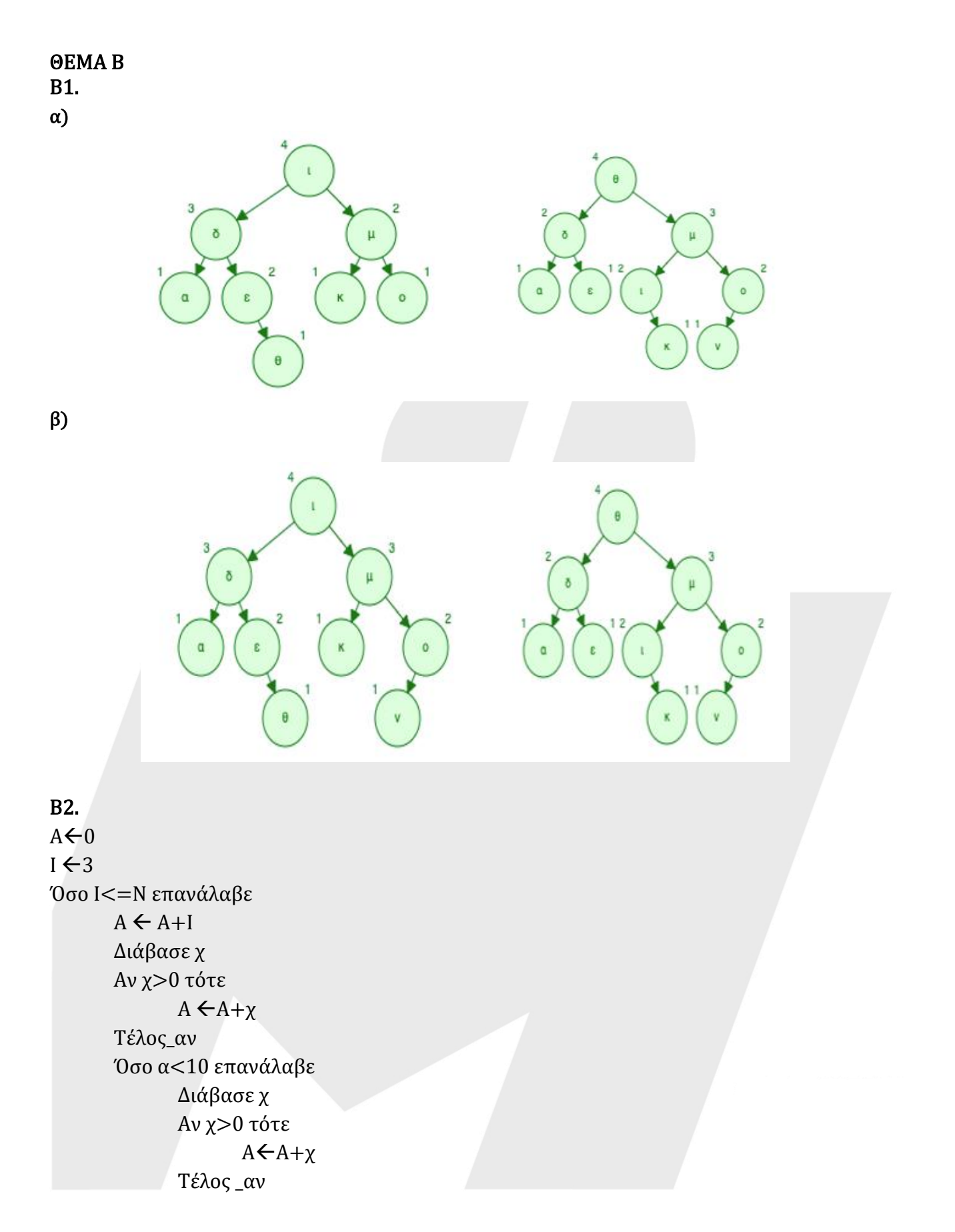

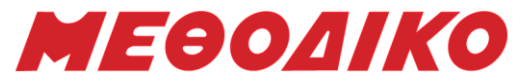

```
Τέλος_επανάληψης
       I \leftarrow I + 2Τέλος_επανάληψης
ΘΕΜΑ Γ 
ΠΡΟΓΡΑΜΜΑ ΘΓ
ΣΤΑΘΕΡΕΣ
      τιμή=35000
ΜΕΤΑΒΛΗΤΕΣ
       ΑΚΕΡΑΙΕΣ : i, f, r, πλΑγορ, Α[1000], πλΠαρεμ, πλΓεμ
       ΧΑΡΑΚΤΗΡΕΣ: τ, ον
ΑΡΧΗ
f \leftarrow 0r \leftarrow 0πλAγορ \leftarrow 0
πλΓεμ < 0ΑΡΧΗ_ΕΠΑΝΑΛΗΨΗΣ
       ΑΡΧΗ_ΕΠΑΝΑΛΗΨΗΣ
             ΓΡΑΨΕ '1. ΑΝΑΜΟΝΗ'
              ΓΡΑΨΕ '2. ΑΓΟΡΑ'
             ΓΡΑΨΕ '3. ΤΕΛΟΣ' 
              ΔΙΑΒΑΣΕ τ
       MEXPIΣ OTOY \tau = '1' Ή \tau = '2' Ή \tau = '3'
       ΑΝ τ = '1' ΤΟΤΕ
              ΓΡΑΨΕ 'ΔΩΣΕ ΟΝΟΜΑ'
              ΔΙΑΒΑΣΕ ον
              AN R = 1000 TOTEΓΡΑΨΕ 'Δυστυχώς η ουρά είναι γεμάτη'
              ΑΛΛΙΩΣ ΑΝ f = 0 KAI r = 0 TOTE
                    f \leftarrow 1r \leftarrow 1A[r] \leftarrow o\nuΑΛΛΙΩΣ
                    r \leftarrow r+1A[r] \leftarrow ONAN r=1000 TOTE
                           πλΓεμ  πλΓεμ+1
                    ΤΕΛΟΣ_ΑΝ
              ΤΕΛΟΣ_ΑΝ
       ΑΛΛΙΩΣ_ΑΝ τ = '2' ΤΟΤΕ
              AN f = 0 KAI r = 0 TOTE
                    ΓΡΑΨΕ 'Η ουρά είναι άδεια.'
```
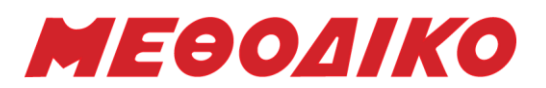

```
ΑΛλΙΩΣ AN f = r TOTE
                       ΓΡΑΨΕ Α[f]
                       f \leftarrow 0r \leftarrow 0πλΑγορ \leftarrow πλΑγορ+1
               ΑΛΛΙΩΣ
                       ΓΡΑΨΕ Α[f]
                       f \leftarrow f+1πλΑγορ \nvdash πλΑγορ + 1
                       ΓΙΑ i ΑΠΟ f ΜΕΧΡΙ r ΜΕ_ΒΗΜΑ 1
                              A[i-1] \leftarrow A[i]ΤΕΛΟΣ_ΕΠΑΝΑΛΗΨΗΣ
                       f \leftarrow f-1r \leftarrow r-1ΤΕΛΟΣ_ΑΝ
       ΤΕΛΟΣ_ΑΝ
ΜΕΧΡΙΣ_ΟΤΟΥ τ = '3'
πλΠαραμ  r
S \leftarrow \pi \lambda A \gammaορ*τιμή
ΓΡΑΨΕ πλΑγορ, πλΠαραμ, πλΓεμ, S
ΤΕΛΟΣ_ΠΡΟΓΡΑΜΜΑΤΟΣ
```
#### ΘΕΜΑ Δ

ΠΡΟΓΡΑΜΜΑ ΘΕΜΑΔ ΜΕΤΑΒΛΗΤΕΣ ΑΚΕΡΑΙΕΣ: i, j, k, Γ1, Γ2 , θ1, θ2, πλ, maxΔιαφ, maxθ ΧΑΡΑΚΤΗΡΕΣ: ON[10], ον1, ον2, ΑΡΧΗ ΓΙΑ i ΑΠΟ 1 ΜΕΧΡΙ 10 ΔΙΑΒΑΣΕ ΟΝ[i] ΓΙΑ j ΑΠΟ 1 ΜΕΧΡΙ 3  $A[i, j] \leftarrow 0$ ΤΕΛΟΣ\_ΕΠΑΝΑΛΗΨΗΣ ΤΕΛΟΣ\_ΕΠΑΝΑΛΗΨΗΣ ΓΙΑ i ΑΠΟ 1 ΜΕΧΡΙ 18 ΑΡΧΗ\_ΕΠΑΝΑΛΗΨΗΣ ΔΙΑΒΑΣΕ ον1  $\theta$ 1  $\leftarrow$  ANAZ(ON, ov1) ΜΕΧΡΙΣ\_ΟΤΟΥ θ1 <> 0 ΑΡΧΗ\_ΕΠΑΝΑΛΗΨΗΣ ΔΙΑΒΑΣΕ ον2  $\theta$ 2  $\leftarrow$  ANAZ(ON, ov2)

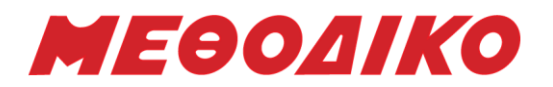

```
MΕΧΡΙΣ ΟΤΟΥ θ2 < > 0ΔΙΑΒΑΣΕ Γ1, Γ2
        ΑΝ Γ1 > Γ2 ΤΟΤΕ
               A[\theta 1, 1] \leftarrow A[\theta 1, 1] + 3ΑΛΛΙΩΣ_ΑΝ Γ1 < Γ2 ΤΟΤΕ
                A[\theta 2, 1] \leftarrow A[\theta 2, 1] + 3ΑΛΛΙΩΣ
                A[\theta1, 1] \leftarrow A[\theta1, 1] + 1A[\theta 2, 1] \leftarrow A[\theta 2, 1] + 1ΤΕΛΟΣ_ΑΝ
       A[01, 2] \leftarrow A[01, 2] + \Gamma 1A[01, 3] \leftarrow A[01, 3] + \Gamma 2A[02, 2] \leftarrow A[02, 2] + \Gamma 2A[02, 3] \leftarrow A[02, 3] + \Gamma 1ΤΕΛΟΣ_ΑΝ
ΤΕΛΟΣ_ΕΠΑΝΑΛΗΨΗΣ
ΚΑΛΕΣΕ ΦΘΙΝ(Α, ΟΝ)
ΓΙΑ i ΑΠΟ 1 ΜΕΧΡΙ 10 
        ΓΡΑΨΕ ΟΝ[i]
        ΓΙΑ j ΑΠΟ 1 ΜΕΧΡΙ 3
               ΓΡΑΨΕ Α[i, j]
        ΤΕΛΟΣ_ΕΠΑΝΑΛΗΨΗΣ
ΤΕΛΟΣ_ΕΠΑΝΑΛΗΨΗΣ 
maxΔιαφ \leftarrow A[1, 2]-A[1,3]
\max\theta \leftarrow 1πλ \leftarrow 1
ΓΙΑ i ΑΠΟ 1 ΜΕΧΡΙ 10
        ΑΝ maxΔιαφ < Α[i, 2]-A[i, 3] TOTE
                \max\Deltaιαφ ← A[i, 2]-A[i, 3]
                \max \theta \leftarrow i\pi\lambda \leftarrow 1ΑΛΛΙΩΣ_ΑΝ maxΔιαφ = Α[i, 2]-A[i, 3] ΤΟΤΕ
                πλ \leftarrow πλ +1ΤΕΛΟΣ_ΑΝ
ΤΕΛΟΣ_ΕΠΑΝΑΛΗΨΗΣ
ΑΝ πλ = 1 ΤΟΤΕ
        ΓΡΑΨΕ ΟΝ[maxθ]
ΑΛΛΙΩΣ
        ΓΡΑΨΕ πλ
ΤΕΛΟΣ_ΑΝ
ΤΕΛΟΣ_ΠΡΟΓΡΑΜΜΑΤΟΣ
```
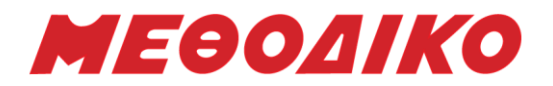

```
ΔΙΑΔΙΚΑΣΙΑ ΦΘΙΝ(Α, ΟΝ)
ΜΕΤΑΒΛΗΤΕΣ
       ΑΚΕΡΑΙΕΣ: Α[10, 3] i, j, temp1
       ΧΑΡΑΚΤΗΡΕΣ: ΟΝ[10], temp2
ΑΡΧΗ
ΓΙΑ i ΑΠΟ 2 ΜΕΧΡΙ 10
       ΓΙΑ j ΑΠΟ 10 ΜΕΧΡΙ i ΜΕ_ΒΗΜΑ -1
              ΑΝ Α[ j-1, 1] < Α[j] ΤΟΤΕ
                      ΓΙΑ k ΑΠΟ 1 ΜΕΧΡΙ 3 
                             temp1 \leftarrow A[j-1,k]
                             A[j-1, k] \leftarrow A[j]A[j] \leftarrow temp1ΤΕΛΟΣ_ΕΠΑΝΑΛΗΨΗΣ
                      temp2 \leftarrow ON[j-1]
                      ON[j-1] \leftarrow ON[j]ON[j] \leftarrow temp2ΑΛΛΙΩΣ_ΑΝ A[j-1, 1] = A[j, 1] ΚΑΙ Α[j-1, 2] < A[j, 2] ΤΟΤΕ
                      ΓΙΑ k ΑΠΟ 1 ΜΕΧΡΙ 3 
                             temp1 \leftarrow A[j-1, k]
                             A[i-1, k] \leftarrow A[i, k]A[i, k] \leftarrow temp1ΤΕΛΟΣ_ΕΠΑΝΑΛΗΨΗΣ
                      temp2 \leftarrow ON[j-1]
                      ON[j-1] \leftarrow ON[j]ON[j] \leftarrow temp2
              ΤΕΛΟΣ_ΑΝ
       ΤΕΛΟΣ_ΕΠΑΝΑΛΗΨΗΣ
ΤΕΛΟΣ_ΕΠΑΝΑΛΗΨΗΣ
ΤΕΛΟΣ_ΔΙΑΔΙΚΑΣΙΑΣ
ΣΥΝΑΡΤΗΣΗ ΑΝΑΖ(ΟΝ, ον) : ΑΚΕΡΑΙΑ
ΜΕΤΑΒΛΗΤΕΣ
       ΑΚΕΡΑΙΕΣ: ΑΠΟΤ, i
       ΧΑΡΑΚΤΗΡΕΣ: ΟΝ[10], ον
ΑΡΧΗ
i \leftarrow 1AΠΟΤ \leftarrow 0
ΟΣΟ i <= 10 KAI ΑΠΟΤ = 0 ΕΠΑΝΑΛΑΒΕ
       ΑΝ ΟΝ[i] = ον ΤΟΤΕ
              A\Pi <br> i \rightarrow IΑΛΛΙΩΣ
              i \leftarrow i + 1
```
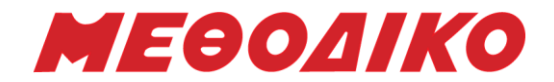

ΤΕΛΟΣ\_ΑΝ ΤΕΛΟΣ\_ΕΠΑΝΑΛΗΨΗΣ ΑΝΑΖ ΑΠΟΤ ΤΕΛΟΣ\_ΣΥΝΑΡΤΗΣΗΣ

Ευχόμαστε καλή δύναμη & επιτυχία!

**Μεθοδικό Φροντιστήριο [www.methodiko.net](http://www.methodiko.net/) ΑΡΓΥΡΟΥΠΟΛΗ | ΑΝΩ ΓΛΥΦΑΔΑ | ΓΛΥΦΑΔΑ | ΝΕΑ ΣΜΥΡΝΗ Τηλ. Κέντρο: 210 99 40 999**